## Votre 1ère année dans le portail Economie-Gestion : Année préparatoire

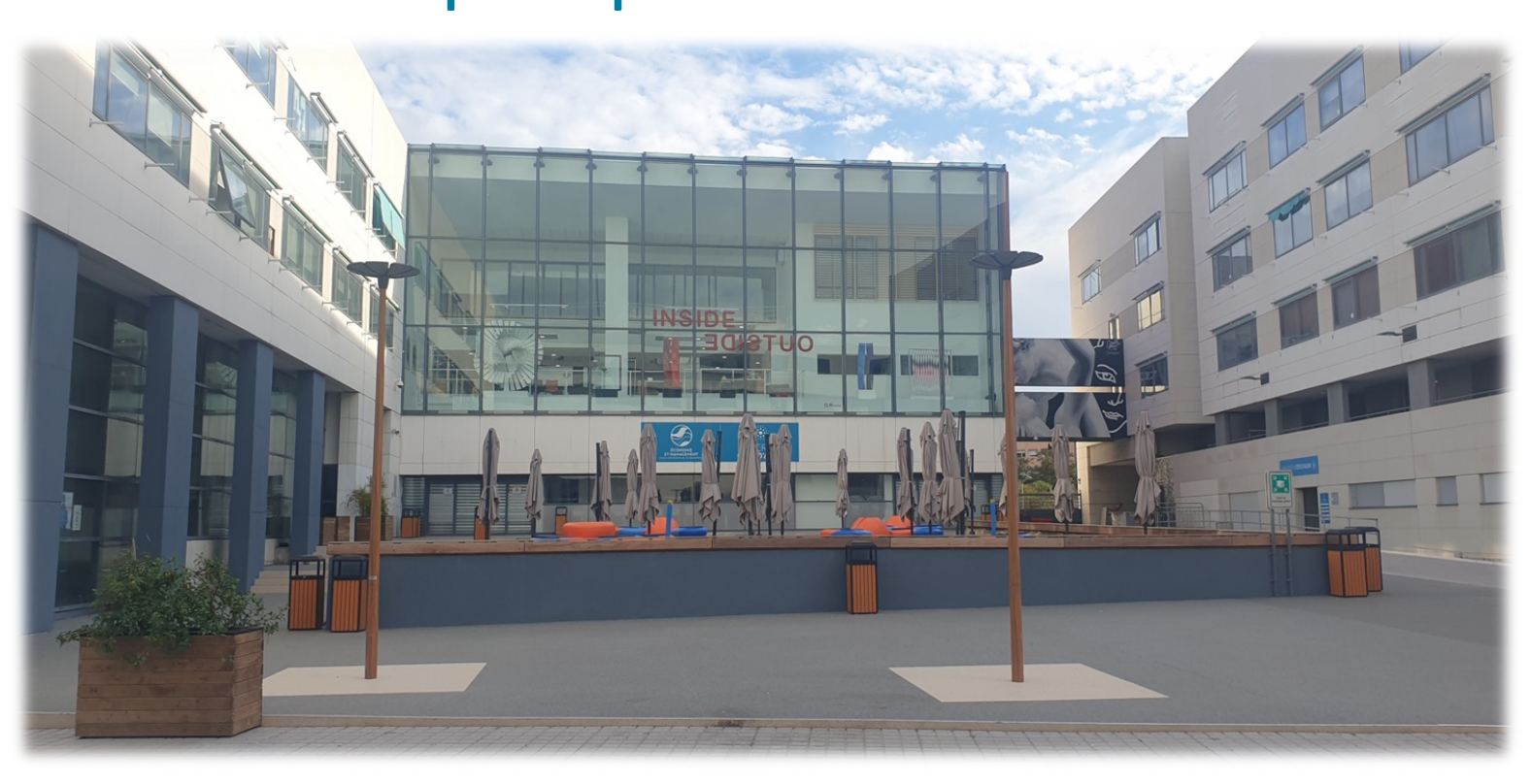

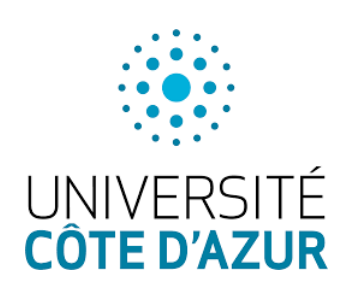

Campus Saint Jean d'Angely

## Période Enjeux : Le programme

### **Se repérer**

- Vocabulaire, équipe pédagogique et services de scolarité
- Organisation des semestres & emploi du temps
- ENT & Moodle
- Les compétences transversales
- Les UE et les MCC

### **Réussir**

- Les dispositifs d'accompagnement
- La suite de la licence (spécialisation L3 et Masters)
- Quelques conseils

### **Vie étudiante**

- Le service d'information, orientation et insertion professionnelle
- La BU
- Le Centre de Santé Universitaire

# **L'après conférence !**

Des stands vous attendent à l'extérieur de l'amphi dès la fin de la conférence afin de répondre à toutes vos questions.

Repérez bien vos interlocuteurs !

Envie de visiter le campus ? Le BDE vous propose de le visiter entre 12h et 14h par groupe. Durée : 30 min. Inscription obligatoire !

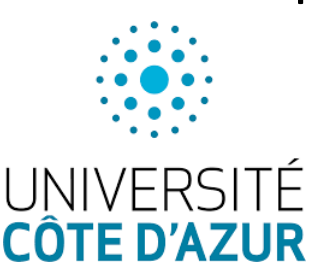

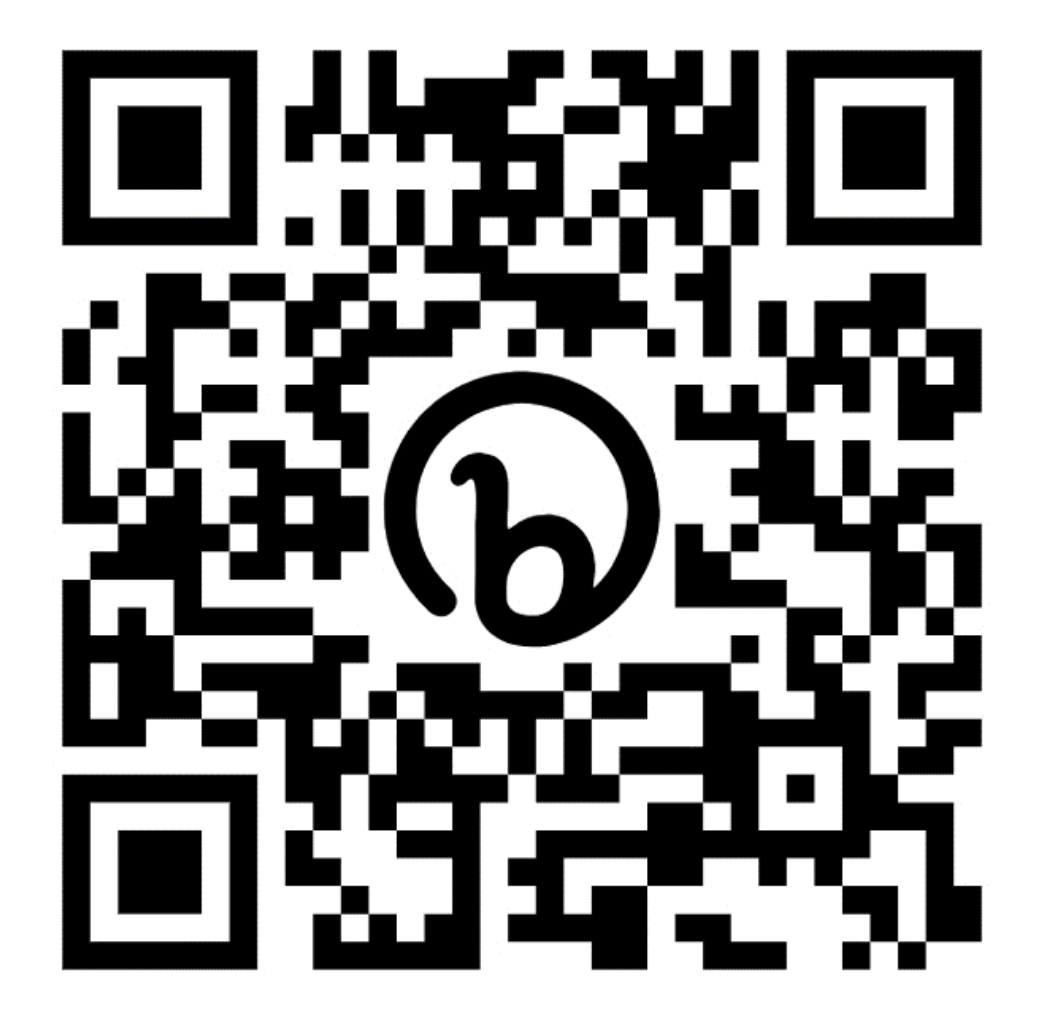

# SE REPERER

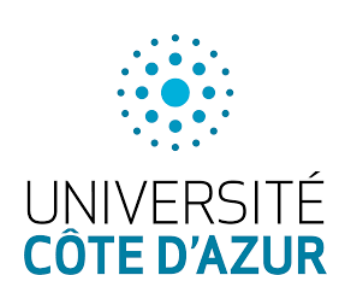

# Un peu de vocabulaire universitaire...

#### **L'Université Côte d'Azur** = votre Université

-> composée d'Écoles Universitaire de Recherche (EUR) au niveau Master et Doctorat et de portails pluridisciplinaires au niveau Licence

**L'EUR ELMI** : votre établissement de rattachement -> regroupe des enseignants chercheurs en économie et gestion -> offre un grand nombre de formation en Licence et Master (ELMI="Economics Law and Management of Innovation")

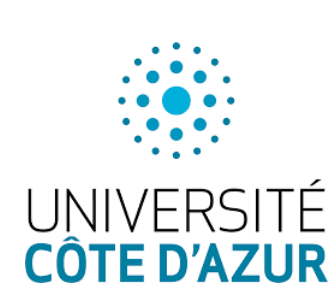

**Le portail EG** : votre cursus pour les deux premières années du cycle de la Licence EG

-> permet de découvrir différentes matières d'économie et de gestion,

-> débouche sur la Licence 3 EG

# L'équipe pédagogique

**Les enseignants-chercheurs** : Des intervenants par spécialités

**Les référents orientation et suivi pédagogique** : Des interlocuteurs privilégiés pour vos questions d'orientation et votre accompagnement sur les choix de parcours au sein du Portail

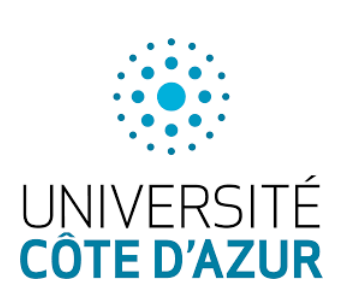

# L'équipe administra

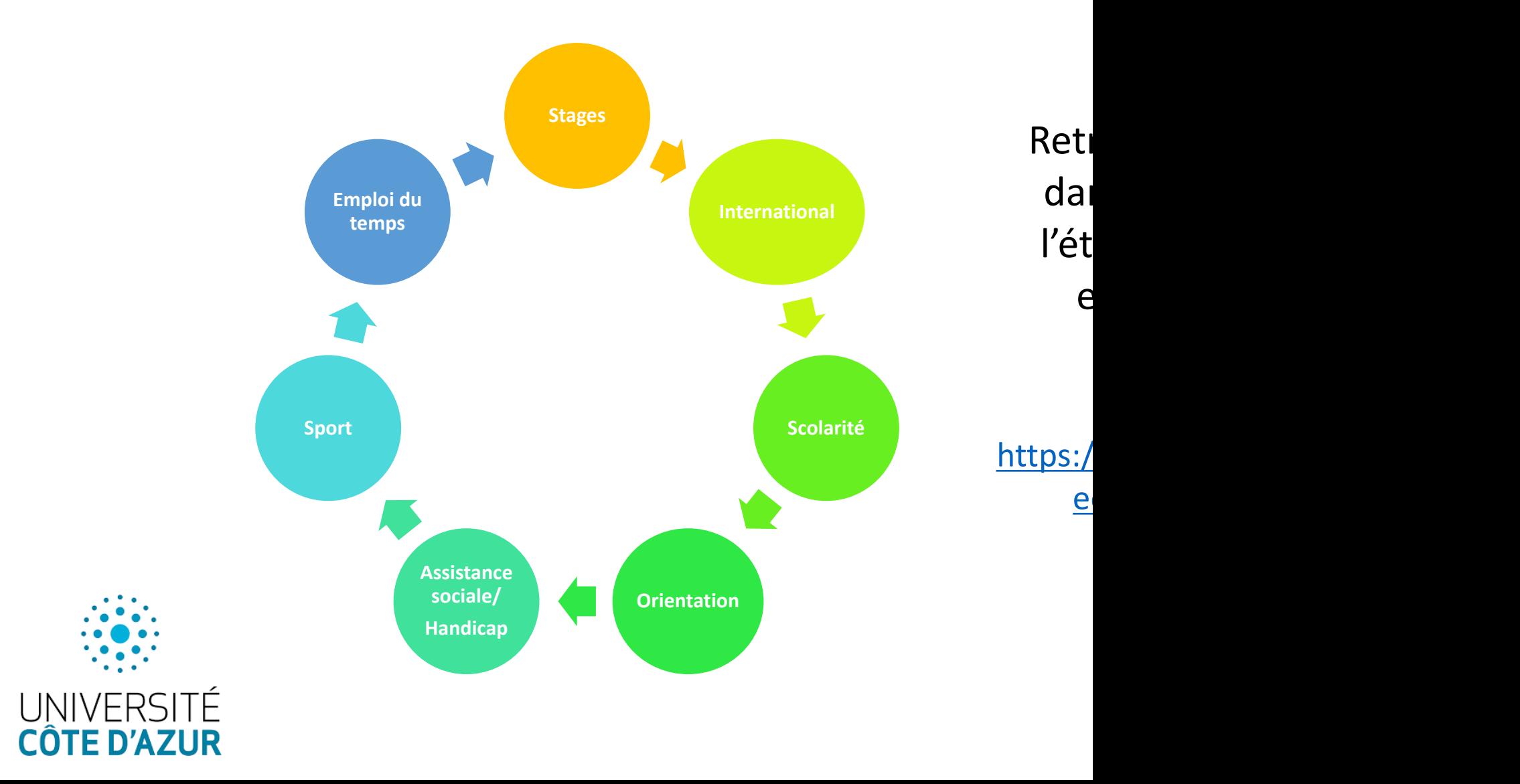

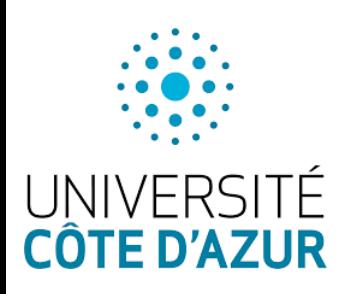

# Dans l'imméd

- Bien finaliser son inscription administrative (paythen) droits d'inscription et déposer toutes les pièce demandées)
- Ouvrir son sésame et consulter **tous les jours** s **étudiante** (et non personnelle sauf si un transf perso a été fait)
	- Une adresse sous la forme Prenom.Nom@etu.unic chacun lors de votre arrivée à l'université
	- Votre boîte mail est accessible via votre ENT, ongleted Votre Mes applications
- Procéder à son **inscription pédagogique** dans la scolarité si souci (mais pas dans 3 mois au m examens !)
- Récupérer la carte étudiante à l'accueil

## L'organisation de votre année

Organisation par semestre

- Semestre 1 (S1) de septembre à décembre avec examens en janvier
- Semestre 2 (S2) de janvier à avril avec examens en mai

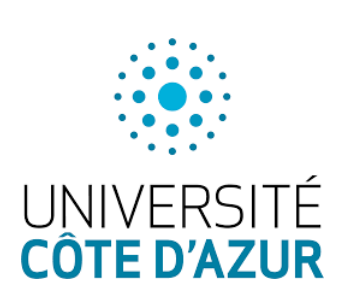

## L'emploi du temps

- CM de 2 heures
- 4 CM dans les UE de découverte (4 matières à choisir parmi 7)
	- Début des cours dans les UE découverte : **lundi 11 septembre**
- Pensez à consulter régulièrement l'emploi du temps sur votre ENT ! (annulation/report de cours)
- Un tutorat de mathématiques (40h/semestre) à raison de 4h par semaine les mercredi et vendredi de 8h à 10h.
	- Début des cours : **mercredi 27 septembre**
- **Présence obligatoire (contrôle assiduité)**
	- Des entretiens individuels

## Le calendrier universitaire au S1

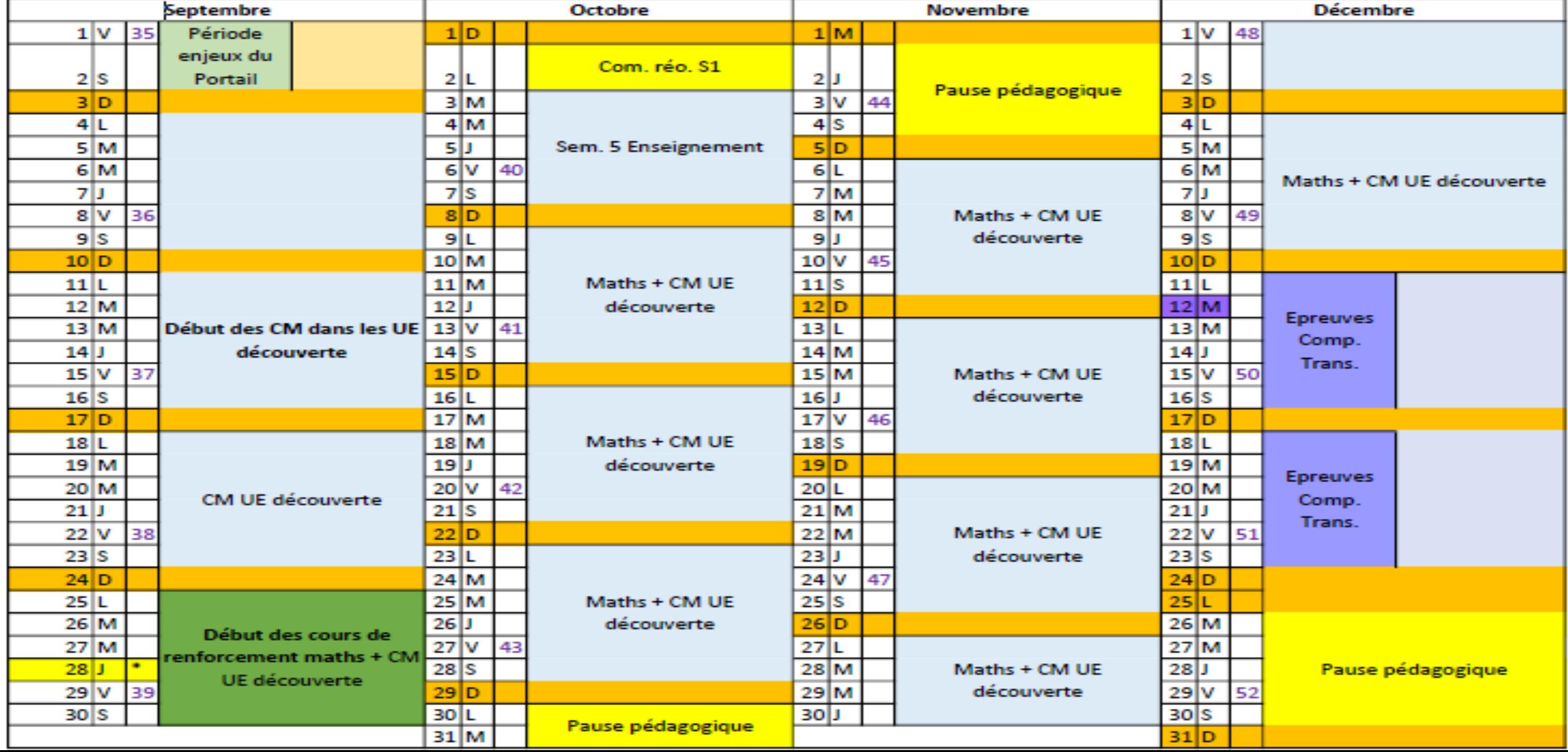

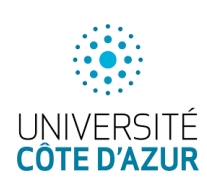

## Les Unités d'enseignement (UE) : Année préparatoire

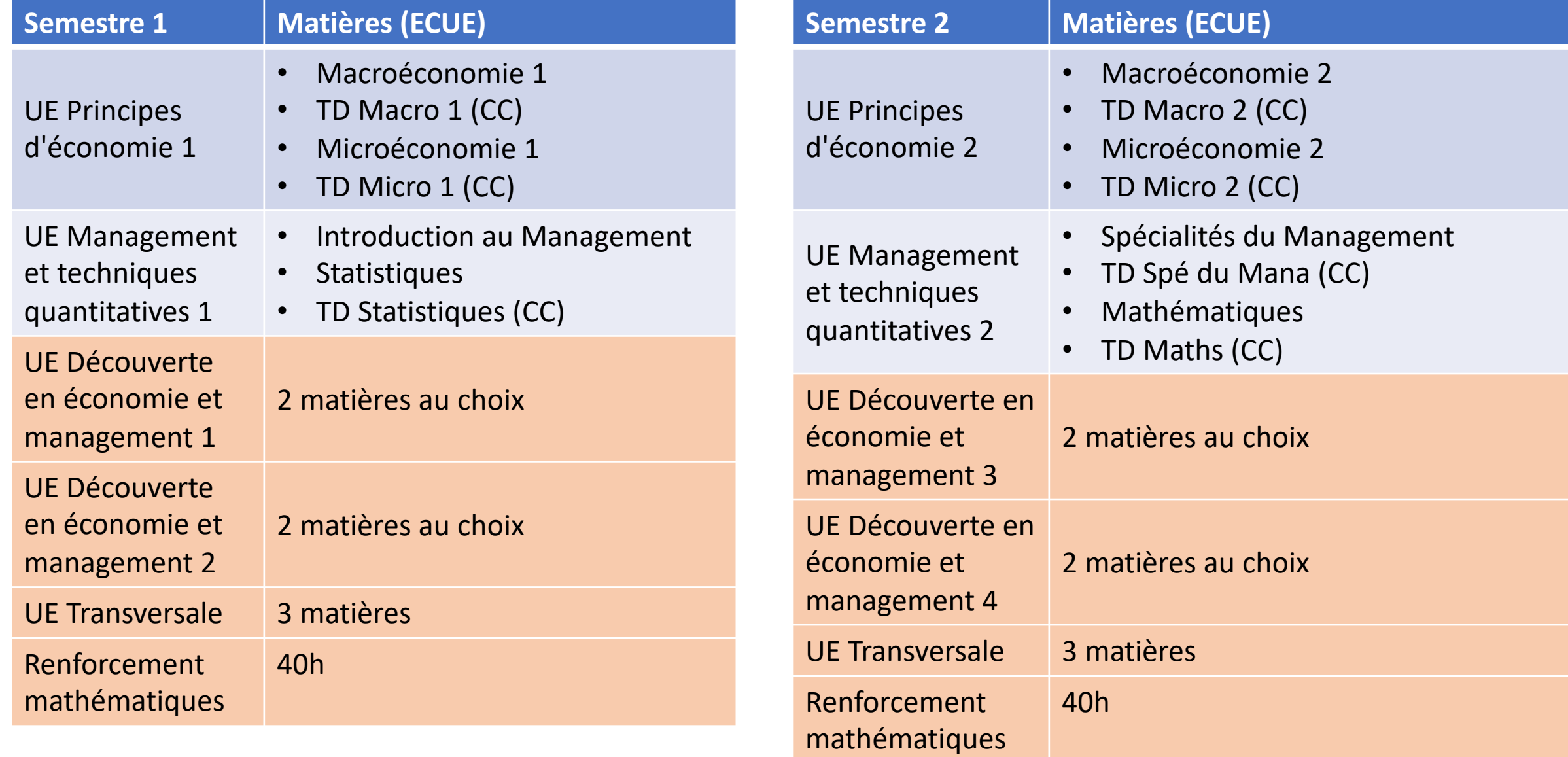

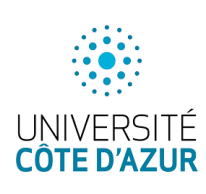

## Les Unités d'enseignement (UE) : 2nde année de L1

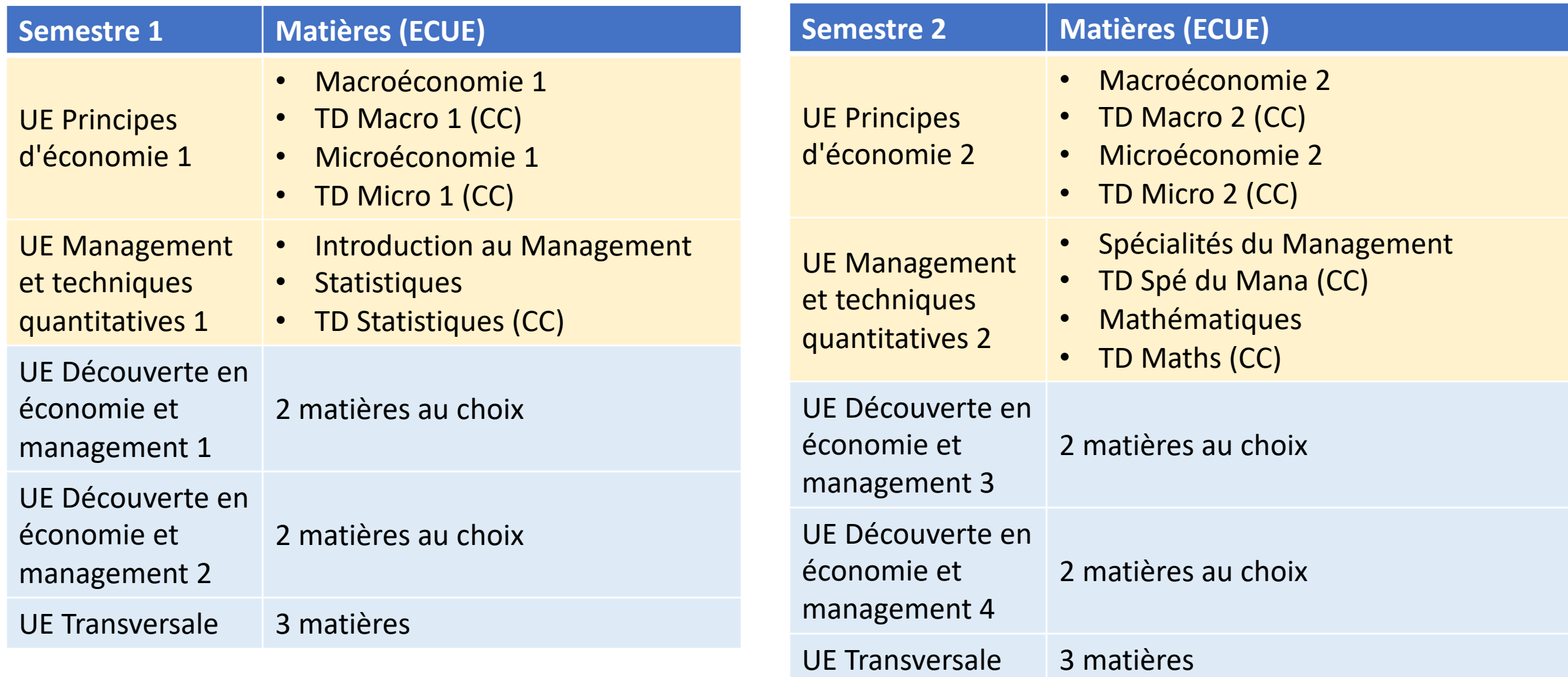

## Le choix des UE découvertes

Le choix des matières dans les UE de découverte : 4 parmi 8 **A choisir le 13/09/2023 au plus tard Début le 11/09/2023**

- Les révolutions industrielles (Damien BAZIN) CT
- Histoire de l'analyse économique (Raphael FEVRE) CT
- Grands problèmes éco et sociaux contemporains 1 (Charlie JOYEZ) CC
- Institutions européennes et internationales (Sandye GLORIA) CT
- Economie sociale et solidaire (Damien BAZIN) CT
- Organisation theory 1 (Oksana POLOVA) CT
- Principles of economics : The firm and its environment (Paolo ZEPPINI) CC

Syllabus : https://univ-cotedazur.fr/portails/portail-economie-gestion/documents-**I INIVERSITE FE D'AZUR** utiles/plan-de-cours/licence-economie-gestion

**CC = Contrôle Continu CT = Contrôle Terminal**

### Programme "Renforcement en Maths" **Début le mercredi 27/09/2023**

- Mathématiques de base : symboles, règles de calcul, fractions, puissances, racine carrée, valeur absolue
- Equations de premier degré
- Droites et géométrie dans le plan
- Etude de fonction à une ou deux variables
	- Dérivée d'une fonction à une variable, connaissances des dérivées des fonctions usuelles
	- Dérivées partielles de fonctions à deux variables

### Les compétences transversales

#### Semestre 1 : 6 ECTS

#### Semestre 2 : 6 ECTS

Langue vivante étrangère Compétences écrites Compétences informationnelles

#### Langue vivante étrangère

Compétences numériques

Compétences préprofessionnalisation

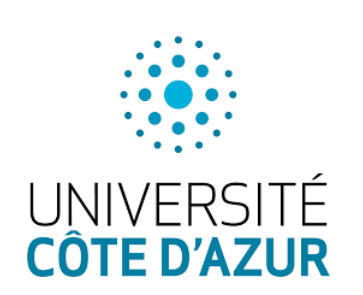

### Accès aux cours des compét transversales

### A partir du 15 septembre

- Via votre ENT, onglet « Pédagogie » accès direct ver cours "Compétences Transversales"
	- Via la plateforme Formation Aux Compétences

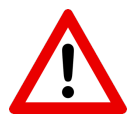

https://fact.unice.fr/

Toutes les informations concernant les 1er

sont à venir sur le site. N'oubliez pas de le consulter !

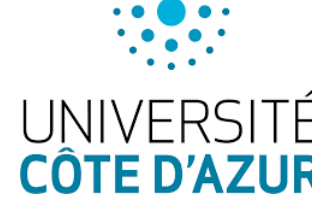

### Les évaluations pour les compétences transversales

### **Calendrier des épreuves (sous réserve de modifications) :**

- § 1er semestre :
	- § Compétences écrites, informationnelles et anglais : le **12 décembre**
- § 2ème semestre :
	- § Compétences numériques, préprofessionnalisation et anglais : le **7**

#### **mai**

Les dates et horaires précis des épreuves seront publiés sur le site et UNIVERSITE<br>Côte d'azi**vo**us en serez informé via votre **messagerie étudiante**.

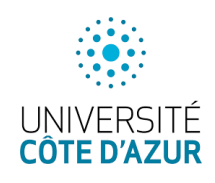

# Les modalités de contrôle des connaissances (MCC)

- Pas de note éliminatoire
- Chaque UE est acquise moyenne à l'UE >= à 10/20
	- Au sein de chaque UE, il y a compensation entre les ECUE (sauf pour l'UE transversale)
	- § Exemple : 16/20 en management ; 9/20 en stats et 5/20 en TD de stats => UE2 est ACQ
- Chaque semestre est acquis si moyenne au sem >= à 10/20
	- Compensation entre les UE possible
- § Vous passez en L1 si votre moyenne à l'année >= à 10/20
	- Compensation entre les semestres possible
	- § Pas de redoublement possible

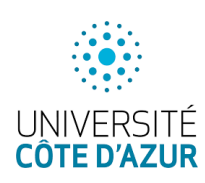

# Possibilités de passa

### **Si vous pensez être en capacité de réaliser un**

 $\rightarrow$  Vous devez nous contacter par mail et étay pour intégrer le stage de renforcement mat aux Oui Si 1.

nathalie.oriol@univ-cotedazur.fr avant I

- $\rightarrow$  Si une proposition d'integration vous est faite, vous devre avec assiduité le stage (30h) ainsi que les m unités fondamentales (micro/macro/stats/
- à **22/09/23** : Test sur le programme proposé.
- $\rightarrow$  Si note>=12/20, vous pourrez basculer en L 1 an avec accompagnement pour les révisions
- $\rightarrow$  Si note <=12/20, vous continuez en année

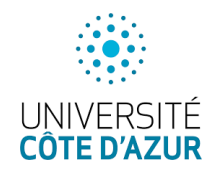

# Les conditions de redoublement

§ Pas de redoublement autorisé. Validation de l'année à 10/20 obligatoire.

## L'Environnement Numérique de Travail (ENT)

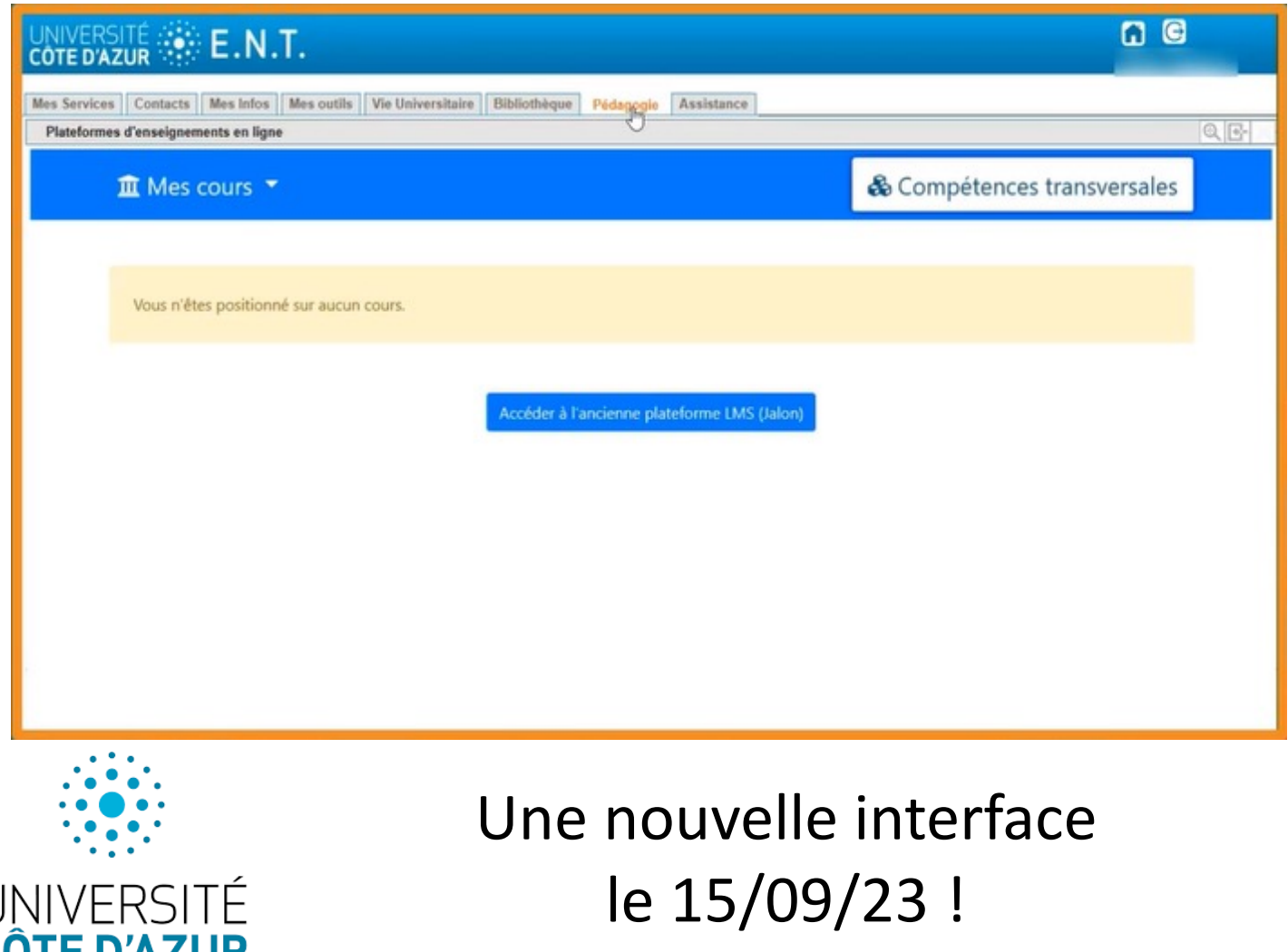

#### **ent.unice.fr**

L'ENT est l'espace qui vous permet d'accéder aux ressources et services numériques qui vous sont destinés : •la messagerie étudiante universitaire, •l'emploi du temps, •la gestion de votre identité numérique, •la plateforme pédagogique de cours en ligne MOODLE… Pour y accéder, utilisez votre identité numérique (identifiant et mot de passe) de votre compte Sésame

# Moodle

Moodle est votre plateforme pédagogique qui vous permet d'accéder à tous les cours sur lesquels vous êtes inscrits.

Vous y trouverez :

- toujours, les syllabus =information synthétisée sur le cours (pré-requis, objectifs, plan, modalités d'évaluation, biblio)
- souvent, du matériel déposé par votre enseignant (slides, exercices/QCM d'entrainement, documentation, etc.)

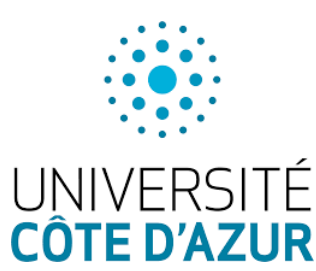

# REUSSIR

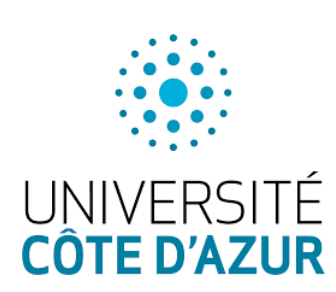

L'université est un environnement flexible

 $\rightarrow$  L'opportunité de personnaliser votre parcours selon vos personnalités, vos aspirations

 $\rightarrow$  Le danger de se laisser bercer par la liberté

### L'autonomie et la capacité à s'organiser sont des clés de réussite

Etre proactif dans la recherche d'information S'établir une méthode de travail Solliciter l'équipe Ne pas rater les échéances notamment administratives

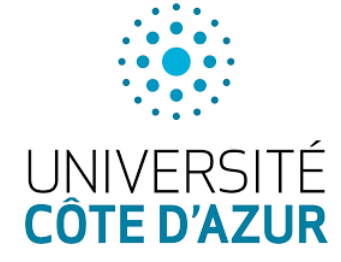

### **Savoir s'orienter**

Anticiper à l'avance les critères du Master qui nous intéresse

- Choisir les bonnes options
- S'assurer un bon dossier global et particulièrement de bonnes notes sur les matières ciblées
- Ne pas hésiter à discuter avec les directeurs de Master et adopter une attitude professionnelle dans les échanges.
- Penser aux JPO.

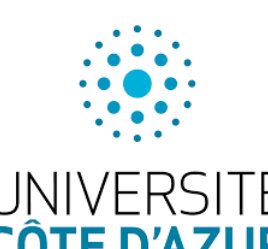

- Essayer d'avoir des expériences même courtes. Penser auto-formation.

### **Savoir s'orienter**

Licence - Économie Gestion

Licence 3 - Économie Gestion - Double cursus CPGE ATS

Licence 3 - Économie et Management des Ressources Humaines

Licence 3 - Économie et Management du Tourisme

Licence 3 - International Economics and Management Studies

Licence 3 Économie et Gestion Parcours Comptabilité Contrôle Audit (CCA)

Licence professionnelle - Commerce et Distribution (DISTRISUP)

Attention : seule la licence Economie Gestion est la suite automatique de votre parcours.

Les autres parcours possibles sont sélectifs sur dossier.

Le parcours IEMS est accessible si : - validation de 2 UE en anglais - mobilité effectuée au semestre 5 dans une université non francophone

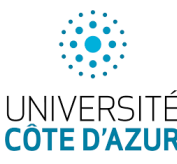

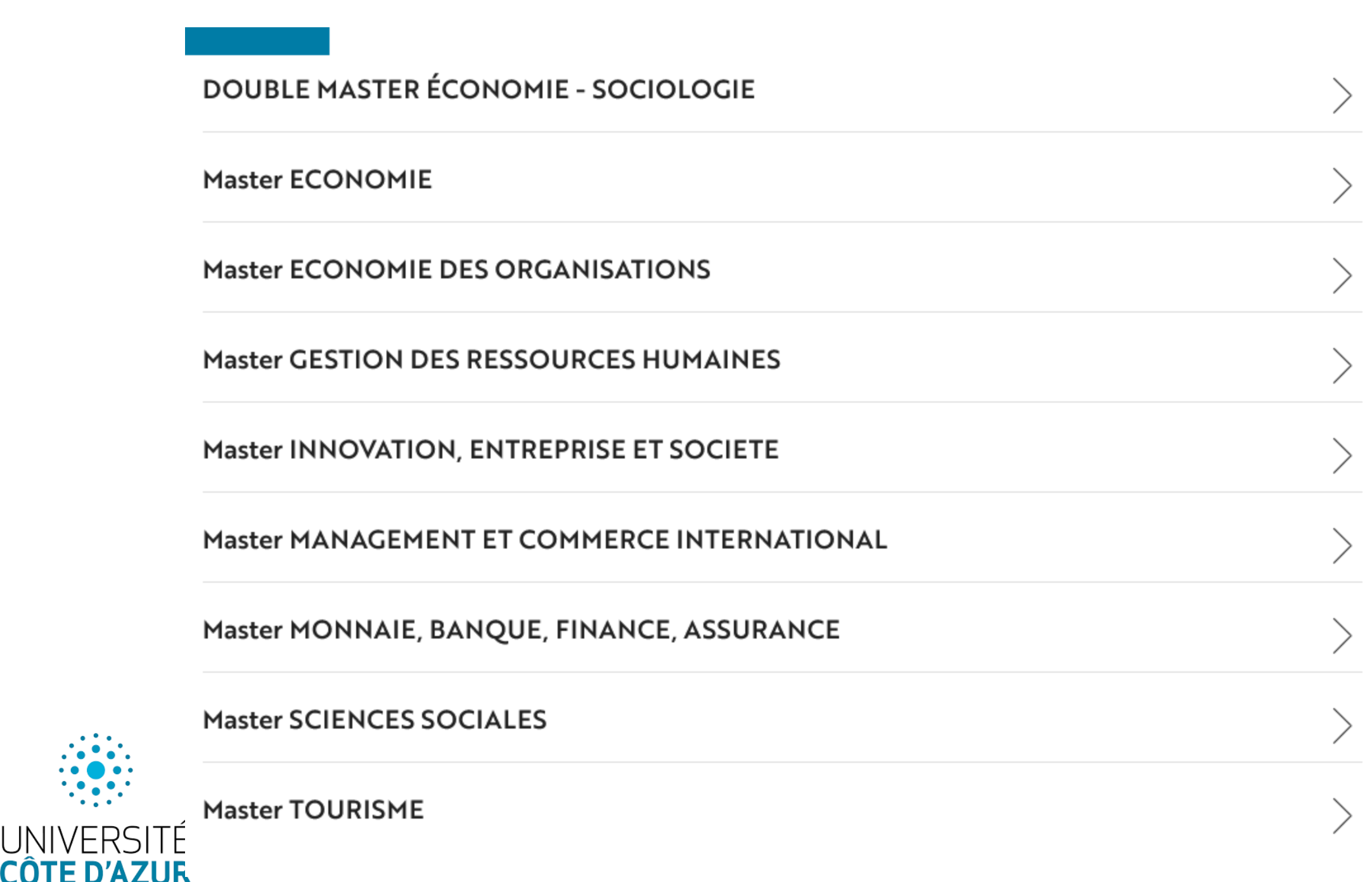

## Quelques conseils pour réussir

### Savoir être/savoir gérer l'information : illustration des mails

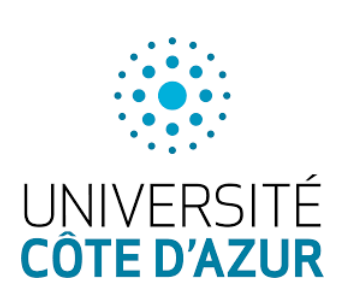

### Quelques conseils pour réussir

Ceci sont des vrais mails :

De : XXX Objet : s**alut**

Bonjour

Don't!

je viens de voir la liste des notes de votre matiere,j'aimerai vous demander si cette note 5 est celle de la note de ma deuxieme plaquette que j'ai remise a mon ami XXX en master I,pour vous remettre? je pense bien vous avez noté la premiere copie au lieu de la deuxieme,je comptesur votre bonne comprehension,je vous remercie a l'avance esperant avoir suite a ma demande de verication. NB. La moyenne generale ne m'interesse pas mais j'aimerai que vous me verifiez la note d'ecrit d'expose...merci XXX

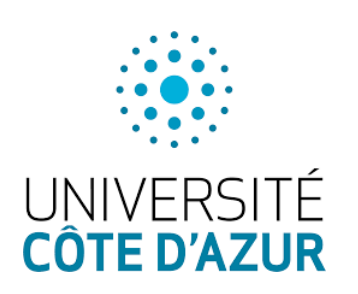

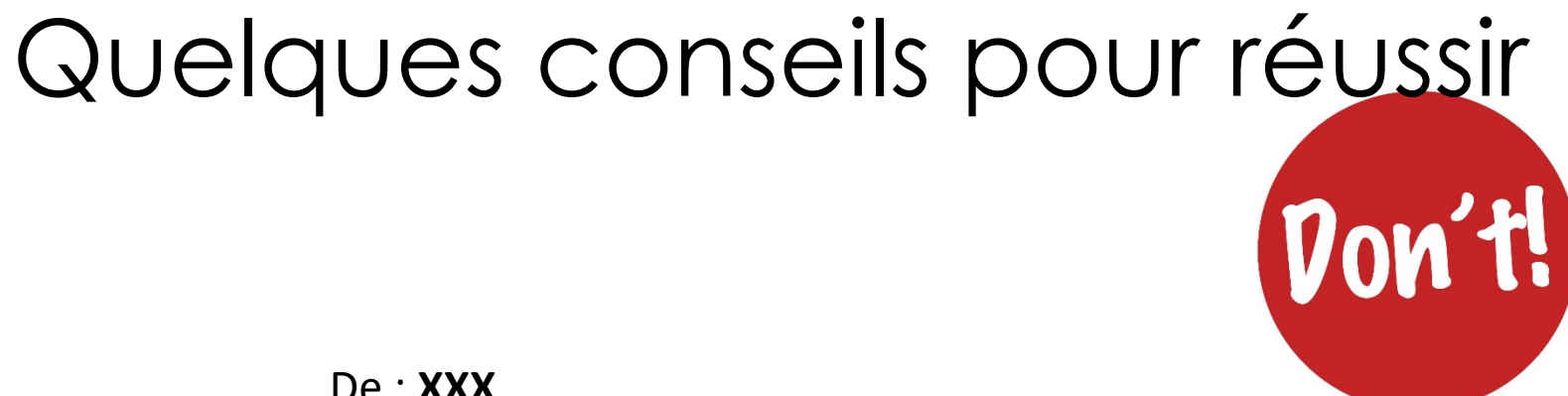

De : **XXX**

**A : (mail du professeur)** VOILA VERIF ET ENVOI MOI EN COPI KAN TENVOI O PROF SUR SON MAIL , TE TRONPE PAS DE MAIL

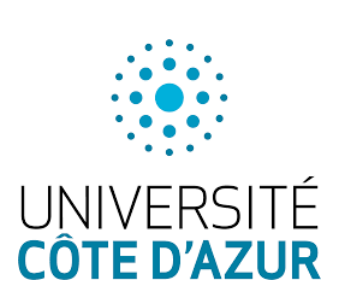

## Quelques conseils pour réussir

**Expéditeur:** XXX **Date:** 20 avril **Destinataire:** (mail de l'enseignant) **Objet: FW[URGENT]**

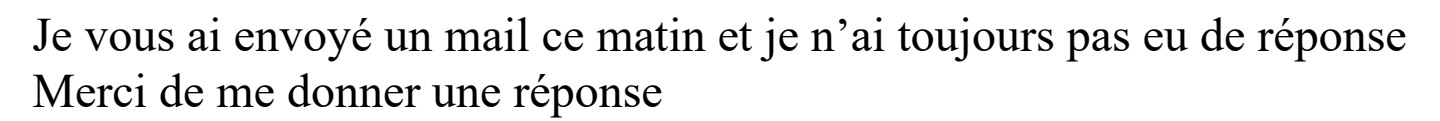

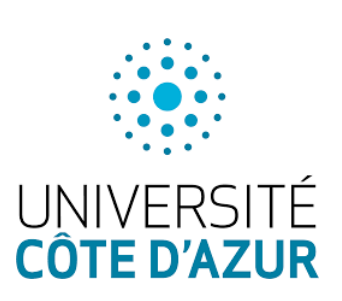

Von't!

## Quelques conseils pour réussir

- $\rightarrow$ Savoir s'adresser au bon interlocuteur
- $\rightarrow$ Ne jamais oublier qu'il s'agit d'un échange professionnel (formules de rigueur)
- $\rightarrow$ Utiliser votre messagerie étudiante
- $\rightarrow$ Eviter toute familiarité/énervement
- $\rightarrow$ Précisez toujours votre année, parcours, groupe...
- $\rightarrow$ Ne jamais oublier que vous êtes 3000 inscrits

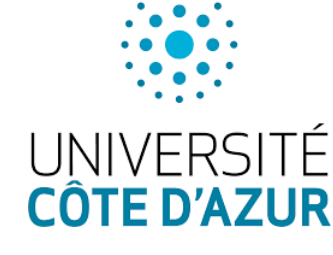

# VIE ETUDIANTE

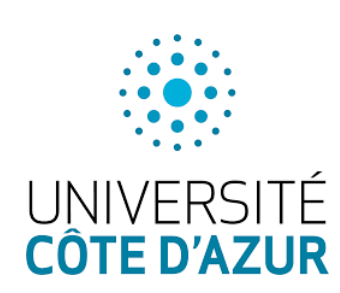

## **[Service d'information,](mailto:orientation-stjean@univ-cotedazur.fr) ori** insertion professionnelle

### **Stéphanie GASPARD – CLUA**

Chargée d'orientation et insertion profess

orientation-stjean@univ-cotedazur.fr Entretien individuel sur rendez vous Bureau 234 - Campus Saint Jean d'Angely

## **Service d'information, orientation et insertion professionnelle (S.I.O.I.P)**

INFORMATION : Formations, métiers, débouchés professionnels

ORIENTATION : Projet de formation, test d'orientation, réorientation, poursuite d'études, projection professionnelle…

INSERTION PROFESSIONNELLE : CV, Lettre de motivation, simulation d'entretien, techniques de recherche alternance/emploi

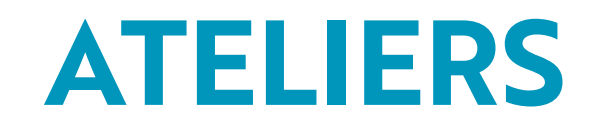

Inscriptions sur

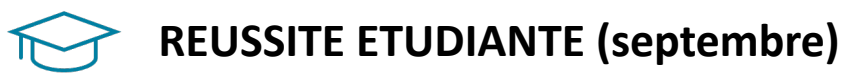

**PERSONNALISER ET DIFFERENCIER SON PARCOURS (octobre)**

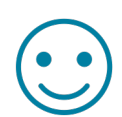

**TROUVER MON IKIGAI (octobre, décembre, février)**

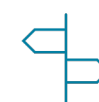

**S'ORIENTER COMMENT CHOISIR (janvier)**

**UNIVERSITÉ CÔTE D'AZUR X LINK**

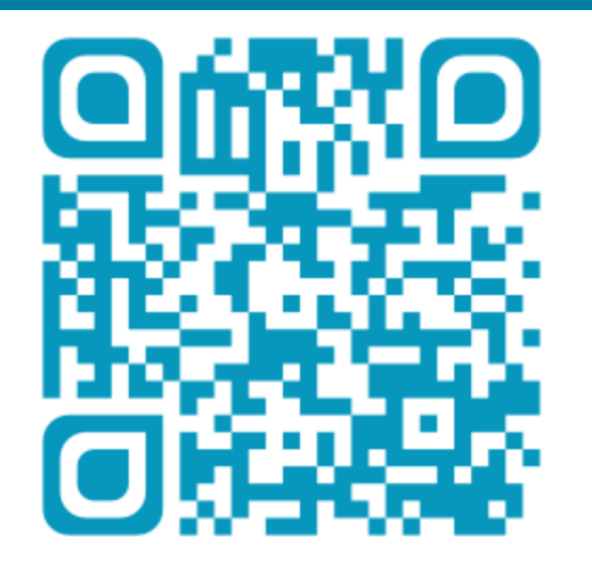

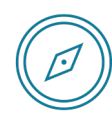

**CHANGER D'ORIENTATION, VERS UN NOUVEAU CAP (septembre et octobre)**

# **ATELIERS REUSSITE ÉTUDIANTE (Oui si 2)**

### RENDEZ VOUS

### MARDI 5 SEPTEMBRE

### 10h - SALLE 402

Conseils pour réussir votre première année / Ressources / Gestion boite mail

# La BU

### Une bibliothèque très proche aux horaires élargies

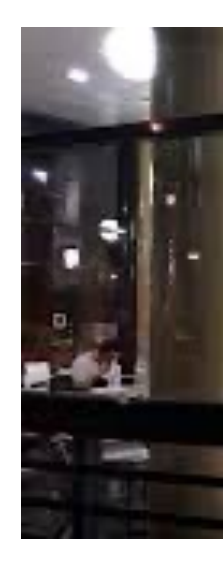

Présentation À partir du 11 septembre :<br>11 septembre :<br>11 septembre : du 11 septembre : du 11 septembre : du 11 septembre : du 11 septembre : du 11 septembre : du 1

Lur

\*De 20h à minuit

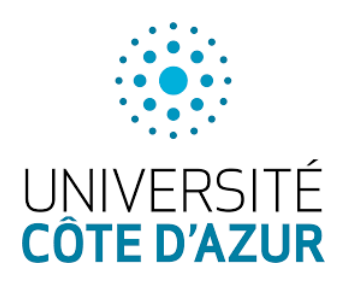

## Le Centre de Santé Universitaire

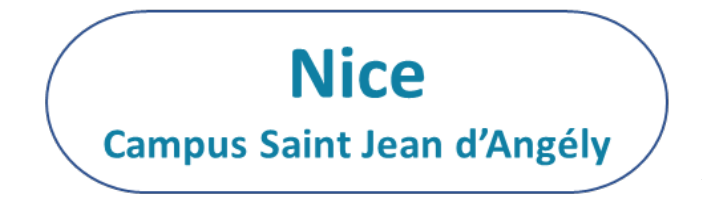

**Le BAPU (Bureau d'Aide Psychologique Universitaire) Consultations avec des psychiatres et psychologues** 2 boulevard Dubouchage, sur rdv au 04 93 87 72 78 Prise en charge intégralement assurée par l'assurance maladie sans avance de frais.

#### **Consultations médicales**

Médecine générale Gynécologie Médecine du sport **Nutrition** Dépistage IST Vaccination Aménagement d'études (handicap)

#### **Consultations de soutien** psychologiques

Gratuites et confidentielles Permanences sur les campus

#### **Service Social**

Aides sociales pour les étudiants d'UCA

#### **Ateliers Formations**

**Formation Secouriste** en Santé Mentale Ateliers de gestion du stress **Ateliers Booster** 

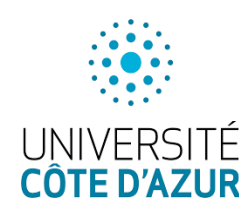

## Le Centre de Santé Universitaire

Pour prendre rendez-vous

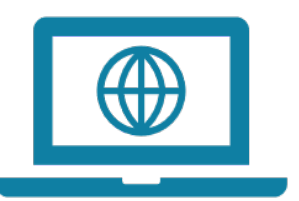

sur Doctolib.fr « Centre de Santé Universitaire - Nice »

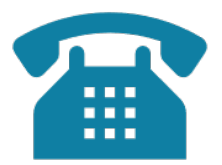

au standard du Centre de Santé - lun/ven de 9h à 17h 04.89.15.14.61

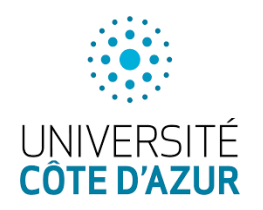

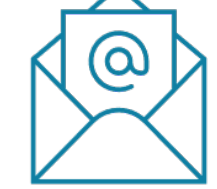

sante.rdv@univ-cotedazur.fr

# L'action citoyen

### AFEV et bonus étudiant

afev.

Bénévolat avec l'AFEV

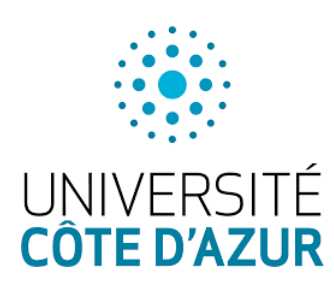

# En lien avec vos é

- Handicap : nadia.prevost@univ-c
- [Orientation](mailto:sandye.gloria@univ-cotedazur.fr) : orientation-stjean@ cotedazur.f[r](https://www.youtube.com/watch?v=ZIqpkU9JGdA)
- Bourse : nathalie.sasseau@univ-d
- Sportifs de haut niveau : sandye.g cotedazur.fr

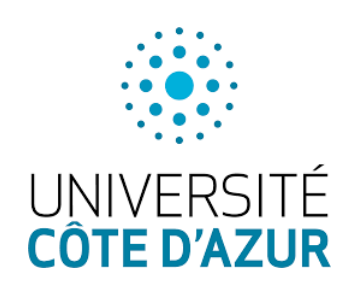

• Associatif : Bénévolat avec l'AFEV

### **Liens utiles**

Les 1ers pas dans vos démarches

https://univ-cotedazur.fr/vie-pratique/

https://pod.univ-cotedazur.fr/video/8043-ce

https://pod.univ-cotedazur.fr/video/8

**Se tenir au courant des** https://www.facebook.com

https://univ-cotedazur.fr/offre-de-formati gestion#presentation

https://www.youtube.com/channel/UCzb

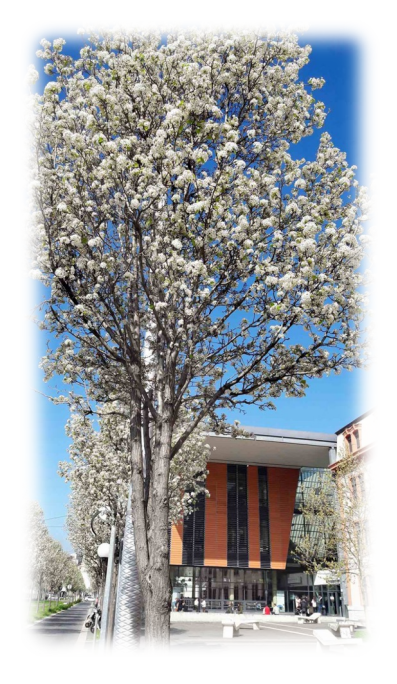

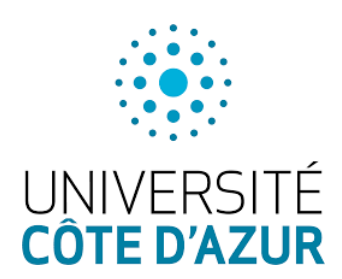

### **Les contacts**

#### **Téléphone Accueil**

04 89 15 20 01

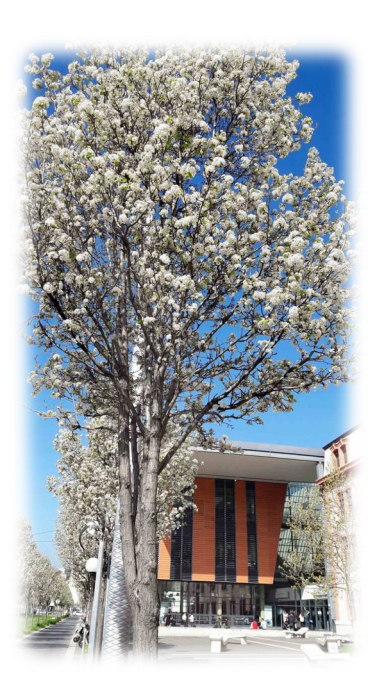

#### **Une question administrative**

Contactez le servi portail-eg.scolarite

**?**

**Une question** alexandra.rufini@ nathalie.oriol@

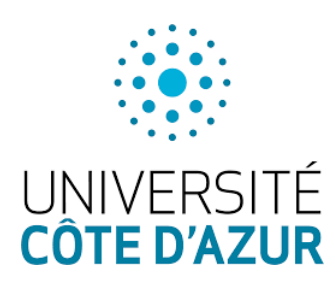